## **Einführung in die Automatentheorie**

- [Automaten im Alltag](https://wiki.qg-moessingen.de/faecher:informatik:oberstufe:automaten:lepro:automaten_im_alltag:start)
- [Darstellung von Automaten](https://wiki.qg-moessingen.de/faecher:informatik:oberstufe:automaten:lepro:darstellung:start)

Dieser Wikibereich hat das Leitprogramm ["Einführung in die Automatentheorie](https://schuelerlabor.informatik.rwth-aachen.de/node/541)" von Anne Schüller & Anke Honskamp an der RWTH Aachen zur Vorlage und sind lizenziert unter einer [Creative Commons](http://creativecommons.org/licenses/by-sa/4.0/) [Namensnennung - Weitergabe unter gleichen Bedingungen 4.0 International Lizenz](http://creativecommons.org/licenses/by-sa/4.0/).

 $\pmb{\times}$ 

From: <https://wiki.qg-moessingen.de/>- **QG Wiki**

Permanent link: **<https://wiki.qg-moessingen.de/faecher:informatik:oberstufe:automaten:lepro:start?rev=1600711987>**

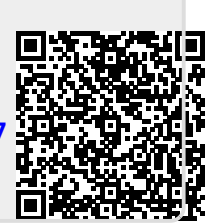

Last update: **21.09.2020 20:13**